# WEB DEVELOPMENT: BREAKING IT DOWN

By Chen Hui Jing / @hj\_chen

# NTERNET BASICS

#### WHAT IS THE INTERNET?

The entire network of networks that connect all the world's devices to each other

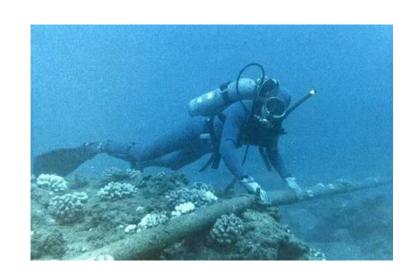

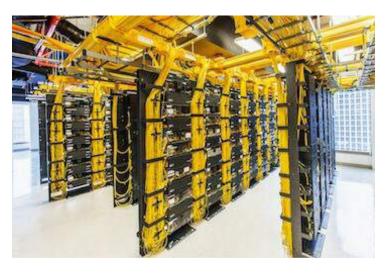

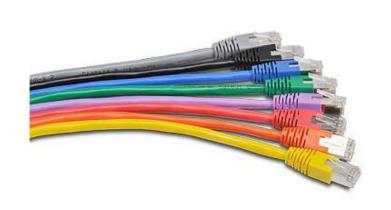

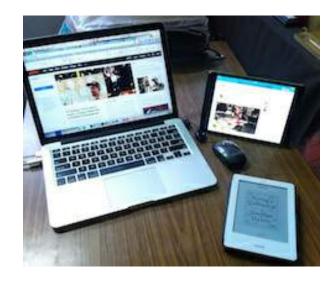

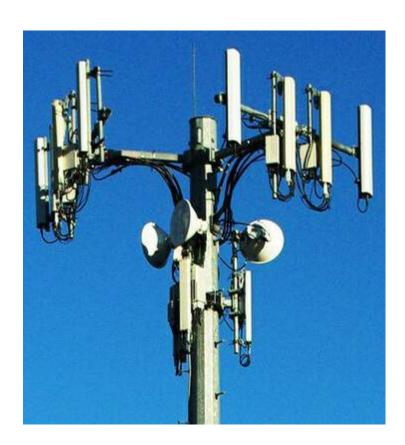

#### HOW DOES THE INTERNET WORK?

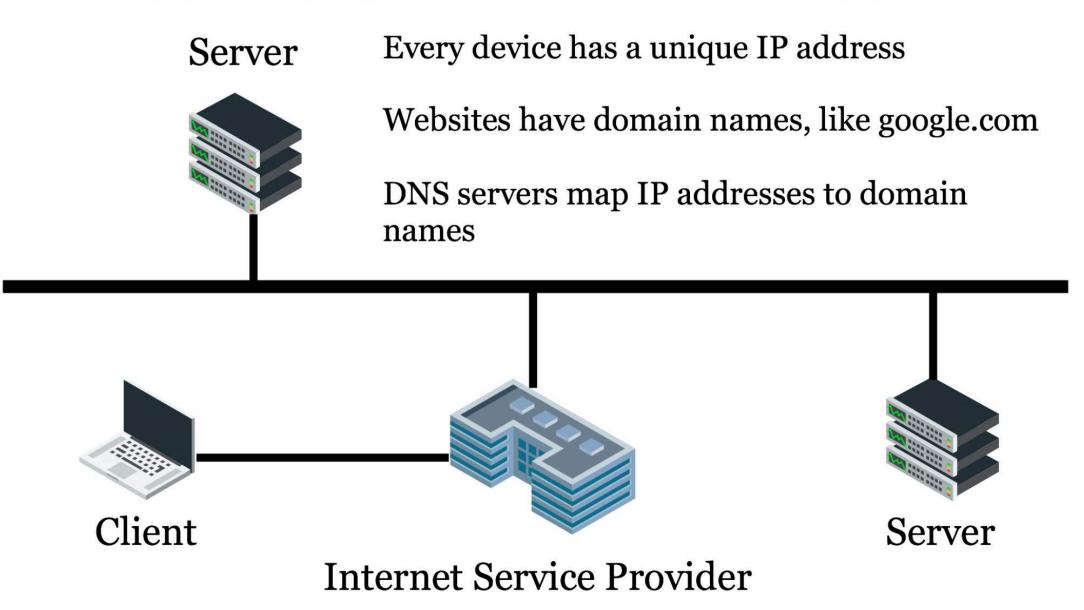

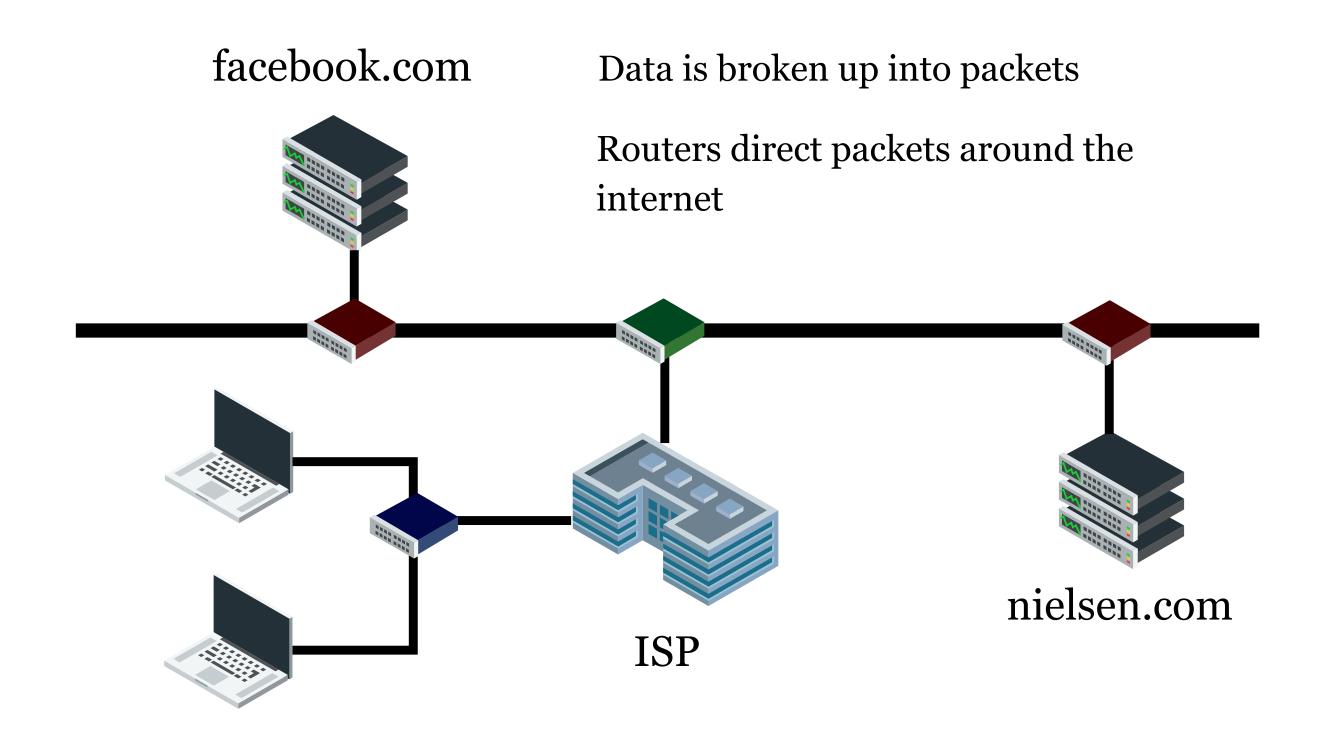

### INTERNET ≠ WORLD WIDE WEB

|                          | Internet                                                                       | World wide web                                         |
|--------------------------|--------------------------------------------------------------------------------|--------------------------------------------------------|
| Estimated year of origin | 1969                                                                           | 1993                                                   |
| Name of first version    | ARPAnet                                                                        | NSFnet                                                 |
| Comprises                | Network of devices, copper wires, fibre-<br>optic cables and wireless networks | Files, folders & documents stored in various computers |
| Governed<br>by           | Internet Protocol (IP)                                                         | Hypertext Transfer Protocol (HTTP)                     |
| Dependency               | None, everything else depends on it                                            | The internet                                           |
| Nature                   | Hardware                                                                       | Software                                               |

Source: Diffen

#### **PROTOCOLS**

A **protocol** is an agreed set of rules and standards that allow devices to communicate with each other.

| Internet Protocol (IP)                  | To route information to the proper address                                   |
|-----------------------------------------|------------------------------------------------------------------------------|
| Hypertext Transfer<br>Protocol (HTTP)   | For the transmission of web pages over the internet                          |
| Transmission Control<br>Protocol (TCP)  | To create packets, reassemble them, make sure none were lost in transmission |
| Simple Mail Transfer<br>Protocol (SMTP) | For computers to send email                                                  |
| Post Office Protocol (POP)              | For computers to receive email                                               |
| File Transfer Protocol<br>(FTP)         | For copying files over a network from one computer to another                |

# ABOUT WEB DEVELOPMENT

#### WHAT IS WEB DEVELOPMENT?

The process of building websites

### HOW TO GET STARTED?

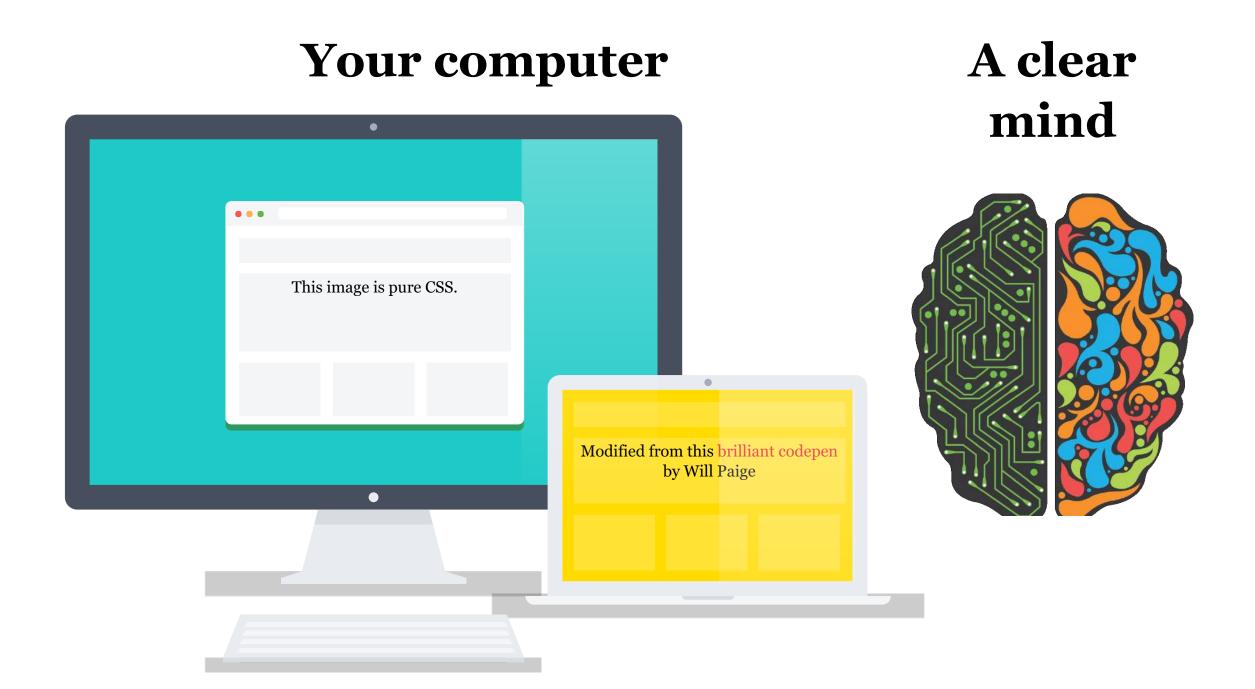

# CODE IS NUMBERS, LETTERS AND SYMBOLS

Regardless of what programming language you use, **all** code can be read in **any** text editor.

#### Javascript

```
close: function () {
   this.ul.setAttribute
   this.index = -1;

   $.fire(this.input, "
},
```

Code credit: Lea Verou

#### C

```
#include "8cc.h"
static int count_leadi
for (int i = 7; i >=
    if ((c & (1 << i
        return 7 - i
    return 8;
}</pre>
```

Code credit: Rui Ueyama

#### Assembly

```
ctable segment para
  db 9 dup(' ')
  db 9,10,' ',12,13
  db 13 dup(' ')
  db 27
  db 4 dup(' ')
  db '!"#$%&',39,'
  db 'ABCDEFGHIJKLM
```

Code credit: Happy codings

# PROGRAMMING FOR THE WEB

#### FRONT-END

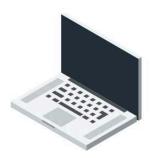

Client-side

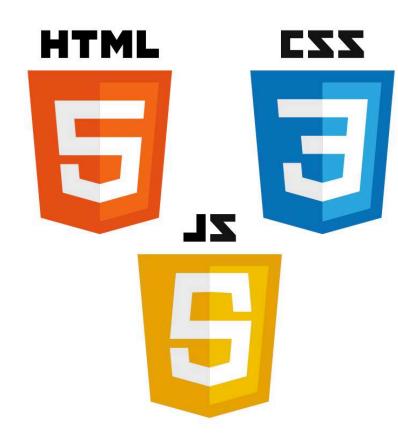

#### **BACK-END**

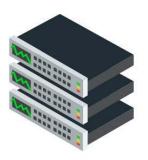

Server-side

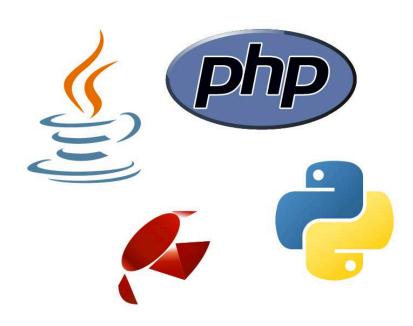

#### FEELING OVERWHELMED?

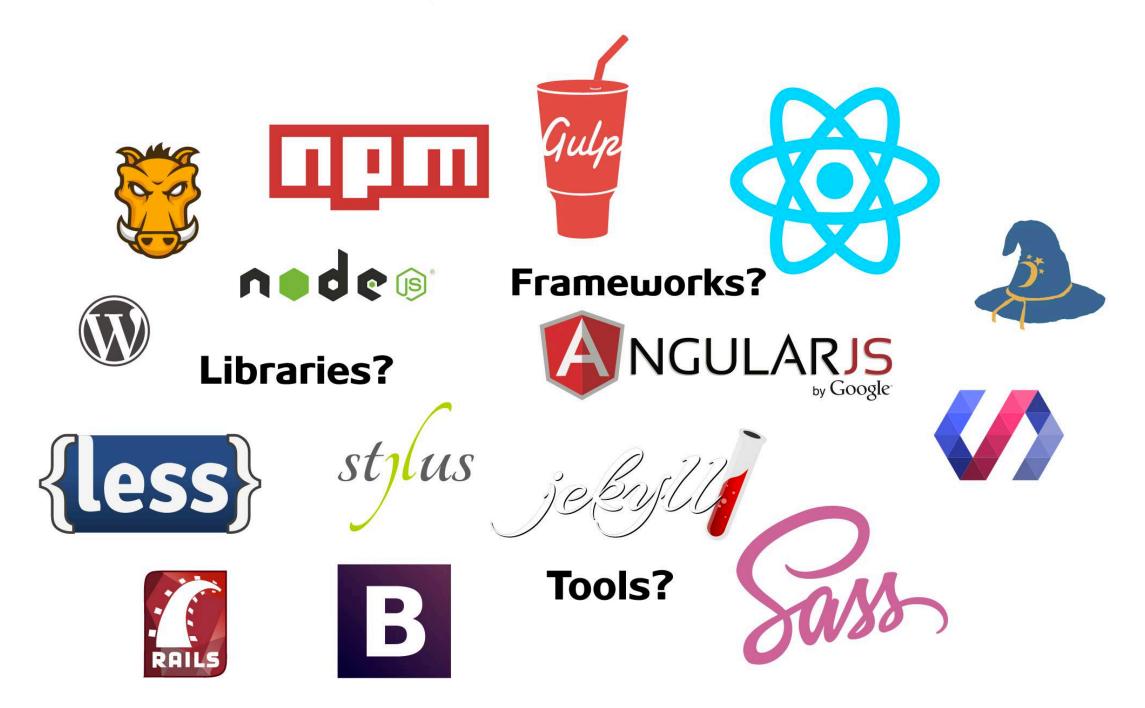

# HTML AND CSS ARE THE FOUNDATION OF THE WEB

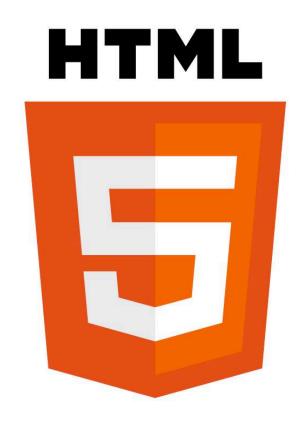

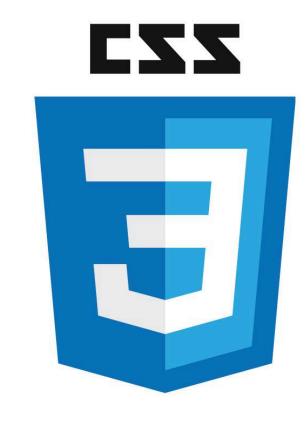

#### **BASIC TECHNOLOGY STACK**

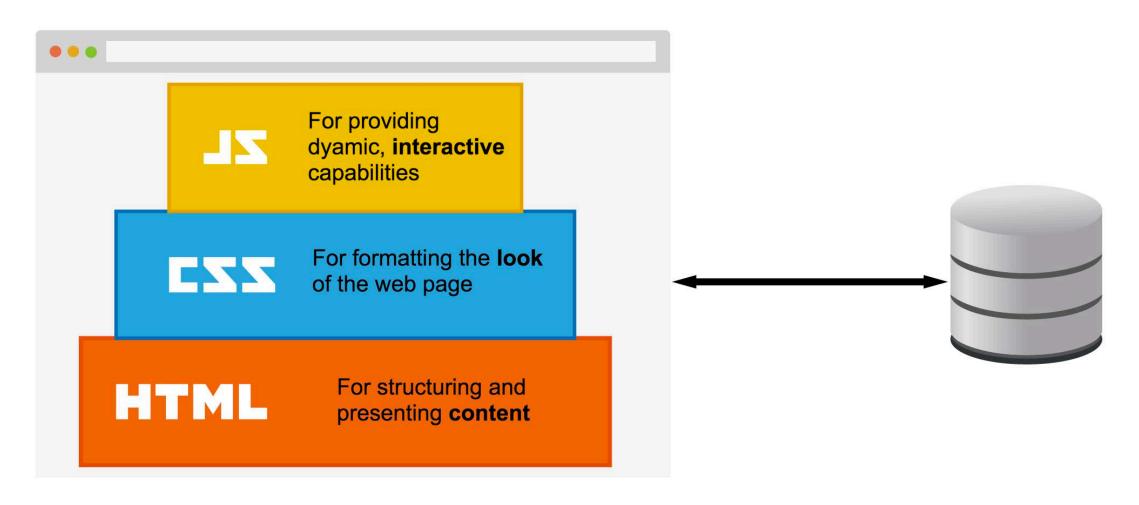

# HYPERTEXT MARK-UP LANGUAGE (HTML)

#### HYPERTEXT MARK-UP LANGUAGE (HTML)

- **Structures** the document and tells browsers what a certain element's function is
- Content is "marked-up" using tags
- Tags usually (but not always) come in pairs,

This is an example of a paragraph element

• The opening tag, closing tag and everything in between is a **HTML element** 

#### HISTORY OF HTML

- Invented by **Tim Berners-Lee** in 1989 as a means for easy linking of references in research papers using hypertext
- Created the **Hypertext Transfer Protocol (HTTP)** for retrieving text from other documents via hypertext links
- Specifications were introduced as a guide for standardisation among browser vendors

#### STRUCTURE OF HTML DOCUMENT

#### **DOCUMENT TYPE ELEMENT**

#### <!DOCTYPE html>

- Appears just above the <html> tag
- Tells the browser to render the HTML in **standards** mode
- Let's validation software know which version of HTML to validate against
- Advised to use the **HTML5 doctype**

#### <htable labeled line | <htd><html>ELEMENT</hr>

```
<html lang="en">
// HTML code for web page
</html>
```

- Represents the root of an HTML document
- Encouraged to specify a language attribute
- Language attribute aids speech synthesis (screen readers), translation tools and other language-related functionality

#### <head> ELEMENT

```
<head>
     <meta charset="utf-8">
     <title>Your site title</title>
     <meta name="description" content="A short description of your webs <meta name="author" content="Your name">
     link rel="stylesheet" href="css/styles.css?v=1.0">
     </head>
```

- Contains instructions for the browser and meta data for the website
- Title and description are what shows up on search engine results
- Stylesheets are also declared here

## <br/> <br/> dy> ELEMENT

```
<body>
 <header>
   <img src="img/logo.png" alt="Site logo">
   <nav>
     <l
       <a href="#">Home</a>
       <a href="#">About</a>
       <a href="#">Contact</a>
     </nav>
 </header>
 <main>
   <h1>Page header</h1>
   Some content in a paragraph. Brownie tiramisu toffee sweet r
 <main>
```

- Represents the **main content** of the document
- Should only be one <body> element on a web page

#### FORMATTING YOUR WEB PAGE

- <address>
- <article>
- <footer>
- <header>
- <h1>
- <h2>
- <h3>
- <h4>
- <h5>
- <h6>
- <hgroup>
- <nav>
- <section>
- <dd>>
- <div>
- <dl>
- <dt>
- <figcaption>
- <figure>
- <hr>

- <
- <main>
- •
- •
- •
- •
- <caption>
- <col>
- <colgroup>
- •
- •
- <tfoot>
- •
- <thead>
- •
- <button>
- <datalist>
- <fieldset>
- <form>

- <input>
- <keygen>
- <label>
- <legend>
- <meter>
- <optgroup>
- <option>
- <output>
- cprogress>
- <select>
- <details>
- <dialog>
- <menu>
- <menuitem>
- <summary>
- <abbr>
- <b>
- <bdi>
- **o** <bdo>
- <br>

- <cite>
- <code>
- <data>
- <dfn>
- <em>
- <i>>
- <kbd>
- <mark>
- <q>
- <rp>
- <rt>
- <rtc>
- <ruby>
- <S>
- <samp>
- <small>
- <span>
- <strong>
- <sub>
- <sup>

- <time>
- <u>>
- <var>
- <wbr>
- <area>
- <audio>
- <map>
- <track>
- <video>
- <embed>
- <object>
- <param>
- < <source>
- <canvas>
- <noscript>
- <script>
- <del>
- <ins>

#### SEMANTICS AND ACCESSIBILITY

- To make the web easier to use and access, and available to everyone
- Encompasses all disabilities, including visual, auditory, physical, speech, cognitive and neurological disabilities
- Benefits people without disabilities as well
- Accessible websites benefit from search engine optimisation (SEO)

### BASIC ACCESSIBILITY CHECKLIST (1/2)

- **Page title**: To adequately and briefly describe the content of the page
- Image text alternatives: To make visual information accessible
- **Headings**: To provide meaningful hierarchy for facilitation of navigation
- Contrast ratio: To have sufficient luminance contrast ratio, for people with different requirements
- **Resize text**: To ensure visibility and usability as text size increases

#### BASIC ACCESSIBILITY CHECKLIST (2/2)

- **Keyboard access & visual focus**: To provide full functionality through a keyboard, and visible focus with logical order
- Forms, labels & errors: To have proper labels, keyboard access, clear instructions, and effective error handling
- Multimedia alternatives: To have alternative formats for audio and visual impaired

Visit Web Accessibility Initiative (WAI) to understand more about this important aspect of the web

# CASCADING STYLE SHEETS (CSS)

### CASCADING STYLE SHEETS (CSS)

- Tells the browser how to **display** a certain element
- Follows the general ruleset:
  - 1. Select the HTML element to be styled
  - 2. Specify the properties of the element to be styled
  - 3. Give the values we want each property to have

#### STRUCTURE OF A CSS RULE

```
selector {
  property1: value;
  property2: value;
  property3: value;
}
```

- The **selector** identifies which HTML elements the rule will be applied to
- The **curly braces** contain the property-value pairs, separated with semi-colons
- The **properties** define the style of the selected element
- The **values** are dependent on the property, and indicate the value of the properties to be set

#### TYPES OF CSS SELECTORS

• **Element**: matches all the elements of that name on the page

#### p {}

• **Class**: matches all the elements with the specified class attribute, e.g. <div class="example">

#### .example {}

• **ID**: matches the element with the specified id attribute, e.g. <div id="example">

#example {}

#### **CSS SPECIFICITY**

 $O-\infty$ 

 $O-\infty$ 

 $0-\infty$ 

 $()-\infty$ 

Inline styles

IDs

Classes, attributes and pseudoclasses Elements and pseudo-elements

```
ul {
  // CSS properties
}
```

```
0, 0, 0, 1
```

```
.class-1 .class-2 p {
   // CSS properties
}
```

```
0, 0, 2, 1
```

```
#id-1 .class-3 div {
   // CSS properties
}
```

```
0, 1, 1, 1
```

## GENERAL ASSEMBLY

## JAVASCRIPT

#### **JAVASCRIPT**

- A cross-platform, object-oriented scripting language
- Can run directly in the browser, does not need to be compiled first
- Allows greater control of web page behaviour
- Is a full-fledged programming language, with operators, control structures and statements

#### **BRIEF HISTORY OF JAVASCRIPT**

- Invented in 10 days by **Brendan Eich** of Netscape
- Was taken to the European Computer Manufacturers Association (ECMA) for standardisation in 1996
- Currently on the 6th edition, known as ECMAScript
   2015, or ES6

#### CLIENT-SIDE VS SERVER-SIDE

#### Client-side Javascript

- Provides a means of controlling the browser and its Document Object Model
- Examples are form validation, load more buttons, image galleries and so on

#### Server-side Javascript

- Usually refers to node.js
- Provides a customised response based on user (client) requests
- For example, displaying your profile information after you logged in

#### WHAT IS AN APIP

- Stands for Application Programming Interface
- A means for your web page to access data from another source
- Usually a URL, that when accessed, returns data in a standardised format (often, JSON)

#### EXAMPLE WEATHER API

```
20160211134054
/ http://api.openweathermap.org/data/2.5/weather?id=1880251&appid=
"coord": {
  "lon": 103.8,
  "lat": 1.37
"weather": [
    "id": 803,
     "main": "Clouds",
     "description": "broken clouds",
     "icon": "04d"
```

#### **WEB APIS**

- Give the browser and server the ability to perform many tasks
- DOM is actually an API that allows access and modification of the web page
- Device APIs let web developers access hardware features
- Communication APIs let devices, applications and web pages talk to each other, e.g. web notifications, push etc.

### GA GENERAL ASSEMBLY

# RESOURCES

#### TO FIND OUT MORE...

- Dash (online course)
- Codeacademy (online course)
- Mozilla Developer Network (MDN) (website)
- HTML & CSS: Design and Build Web Sites by Jon Duckett (book)
- Eloquent Javascript by Marijn Haverbeke (book)

#### SIGN UP FOR GA COURSES

- Web Development Immersive (full-time)
- Front-end development (part-time)
- Javascript development (part-time)
- Back-end development (part-time)
- Various classes and workshops

## GENERAL ASSEMBLY http://www.chenhuijing.com

- e @hj\_chen
- M @hj\_chen
- @huijing